## UNITED STATES BANKRUPTCY COURT MIDDLE DISTRICT OF ALABAMA

In re

FREDERICK HAROLD CLAUPEIN LINDA L. CLAUPEIN.

Case No. 99-1815 Chapter 13

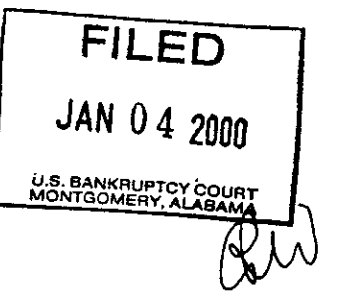

Debtors.

Frederick Harold Claupein Linda L. Claupein,

Adv. Pro. No. 00118 -DHW

Plaintiffs.

## ORDER ON GARNISHEED FUNDS

The chapter 13 trustee, the garnishee in the above referenced matter, filed an answer and motion for instructions, which came on for hearing before the court on January 3, 2000. The debtor had a judgment against the Money Store in the amount of \$1,188.00, in which the chapter 13 trustee was the garnishee. The Money Store has paid the sum of \$1,188.00 to the chapter 13 trustee. Accordingly, it is

ORDERED that the chapter 13 trustee shall pay forthwith to the Clerk of Court the sum of \$1,188.00, and the Clerk of Court shall pay said sum to the debtors' counsel, H. Marie Thornton.

Done this  $44\frac{1}{2}$  day of January, 2000. November, 1999.

led States Bankr uptcy Judge

c: Debtor

H. Marie Thornton, Attorney for Debtor Curtis C. Reding, Trustee

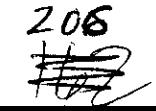